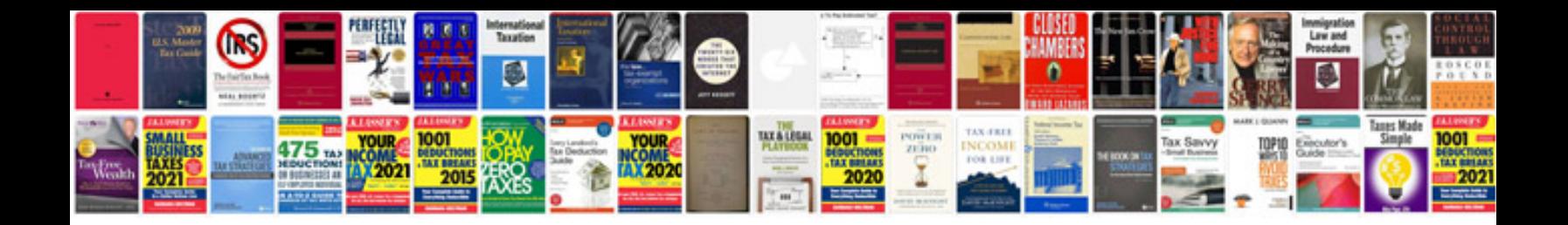

Dfcdocbrokerrequestfailed request to docbroker 1489 failed

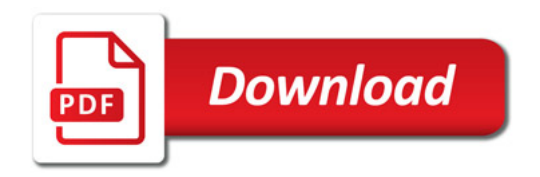

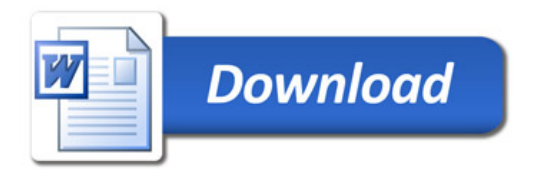